## ARBEITSBLATT ZU LOGO – KREISE MIT LOGO

**Aufgabe 1:** Programmiere eine Prozedur, welche einen möglichst runden Kreis zeichnet.

Wahrscheinlich wirst du eine der folgenden ähnlichen Lösung herausgefunden haben:

PR Kreis WH 360 [ VW 1 RE 1 ] ENDE

Der Umfang dieses "Kreises" beträgt 360 Einheiten, da insgesamt 360 VW 1-Befehle durchgeführt werden. Wie könnte man allerdings einen Kreis zeichnen, dessen Umfang 400 Einzeiten beträgt?

**Aufgabe 2:** Schreibe eine entsprechende Prozedur, der man als Parameter den Umfang des Kreises mitteilen kann: PR Kreis :Umfang.

In der Geometrie wird statt des Umfangs häufig der Radius eines Kreises angegeben. Die Schwierigkeit ist nun allerdings zu wissen, welcher Radius gehört zu welchem Umfang?

- **Aufgabe 3:** Zeichne einige Kreise mit unterschiedlichem Umfang. Versuche danach herauszufinden, welchen Durchmesser die einzelnen Kreise haben, indem du den Igel von LOGO vorsichtig mit kleinen VW-Befehlen durch den Kreis schickst. Konkret gibst du also folgende Befehle ein:
	- Kreis 400 RE 90 VW 100 VW 10 ... VW 1

Zähle anschließend die Einheiten der VW-Befehle zusammen und du erhältst den Durchmesser. Lege anschließend eine Tabelle an:

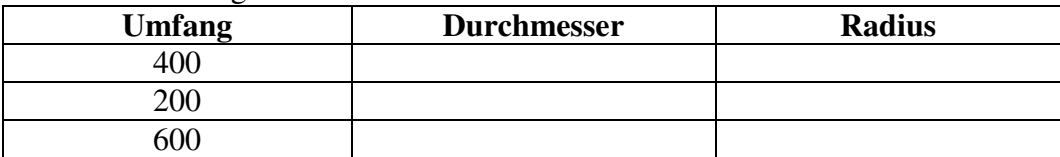

Welchen Radius erwartest du für einen Kreis mit 800 Einheiten Umfang? \_\_\_\_\_ Welchen Umfang hätte ein Kreis mit dem Radius 100 Einheiten? \_\_\_\_\_\_\_\_\_\_\_ Gib eine Formel an, mit der man zu gegebenen Umfang den Radius errechnet: Radius  $(r)$  = Gib auch eine Formel an, mit der man zu gegebenen Radius den Umfang errechnet: Umfang  $(U)$  =

**Aufgabe 4:** Schreibe eine neue Prozedur PR Kreis :Radius :Winkel, mit der man einen Kreis mit vorgegebenen Radius und Öffnungswinkel zeichnen kann. (Winkel=90° heißt, dass ein Viertelkreis gezeichnet wird, Winkel= 270° heißt, dass ein Dreiviertelkreis gezeichnet wird)